# **Custom Order Number for Magento 2**

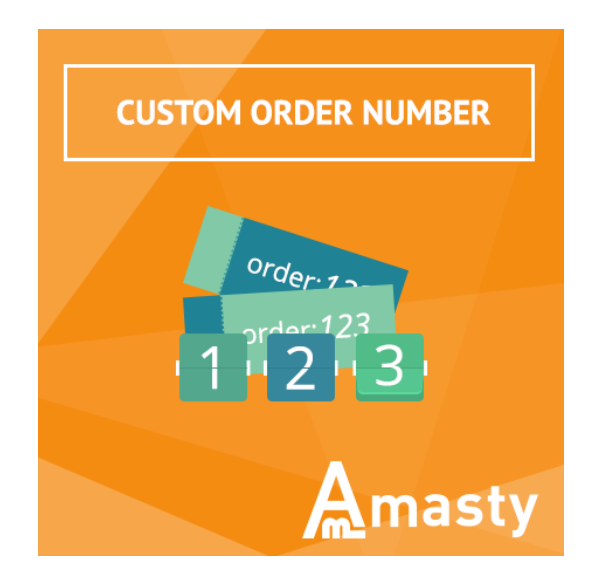

## **Magento Extension User Guide**

#### **Official extension page: [Custom Order Number for Magento](https://amasty.com/custom-order-number-for-magento-2.html) [2](https://amasty.com/custom-order-number-for-magento-2.html)**

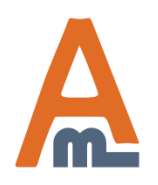

User Guide: [Custom Order Number for Magento](https://amasty.com/custom-order-number-for-magento-2.html) [2](https://amasty.com/custom-order-number-for-magento-2.html)

## **Table of contents:**

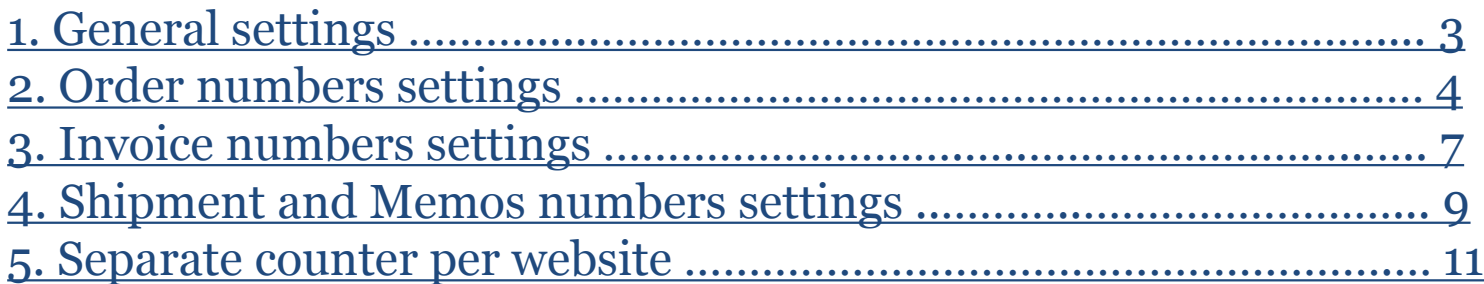

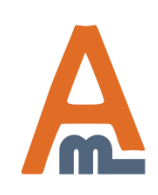

User Guide: [Custom Order Number for Magento](https://amasty.com/custom-order-number-for-magento-2.html) [2](https://amasty.com/custom-order-number-for-magento-2.html)

#### **1. General settings**

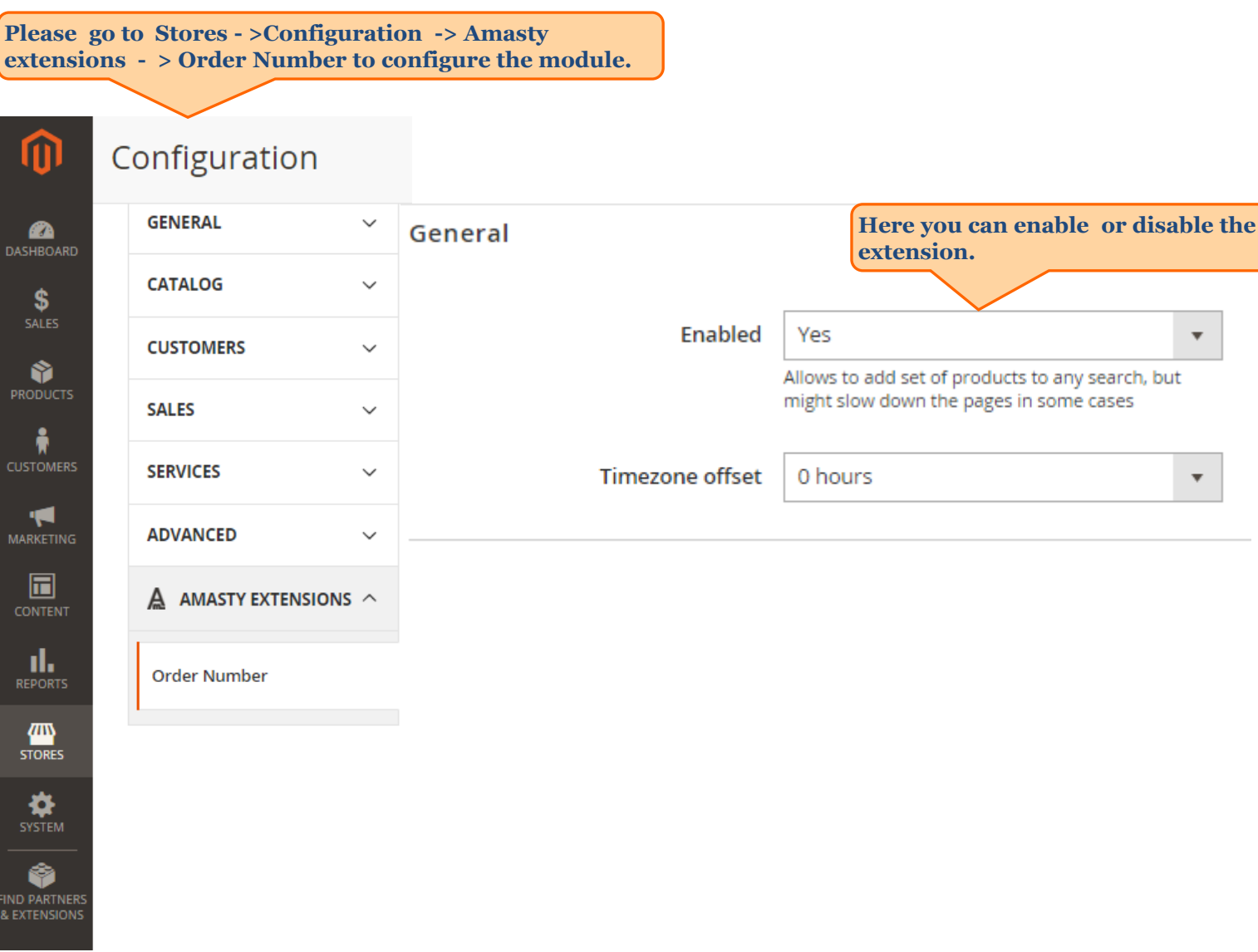

<span id="page-2-0"></span>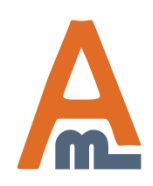

#### User Guide: [Custom Order Number for Magento](https://amasty.com/custom-order-number-for-magento-2.html) [2](https://amasty.com/custom-order-number-for-magento-2.html)

Order

## **2. Order numbers settings**

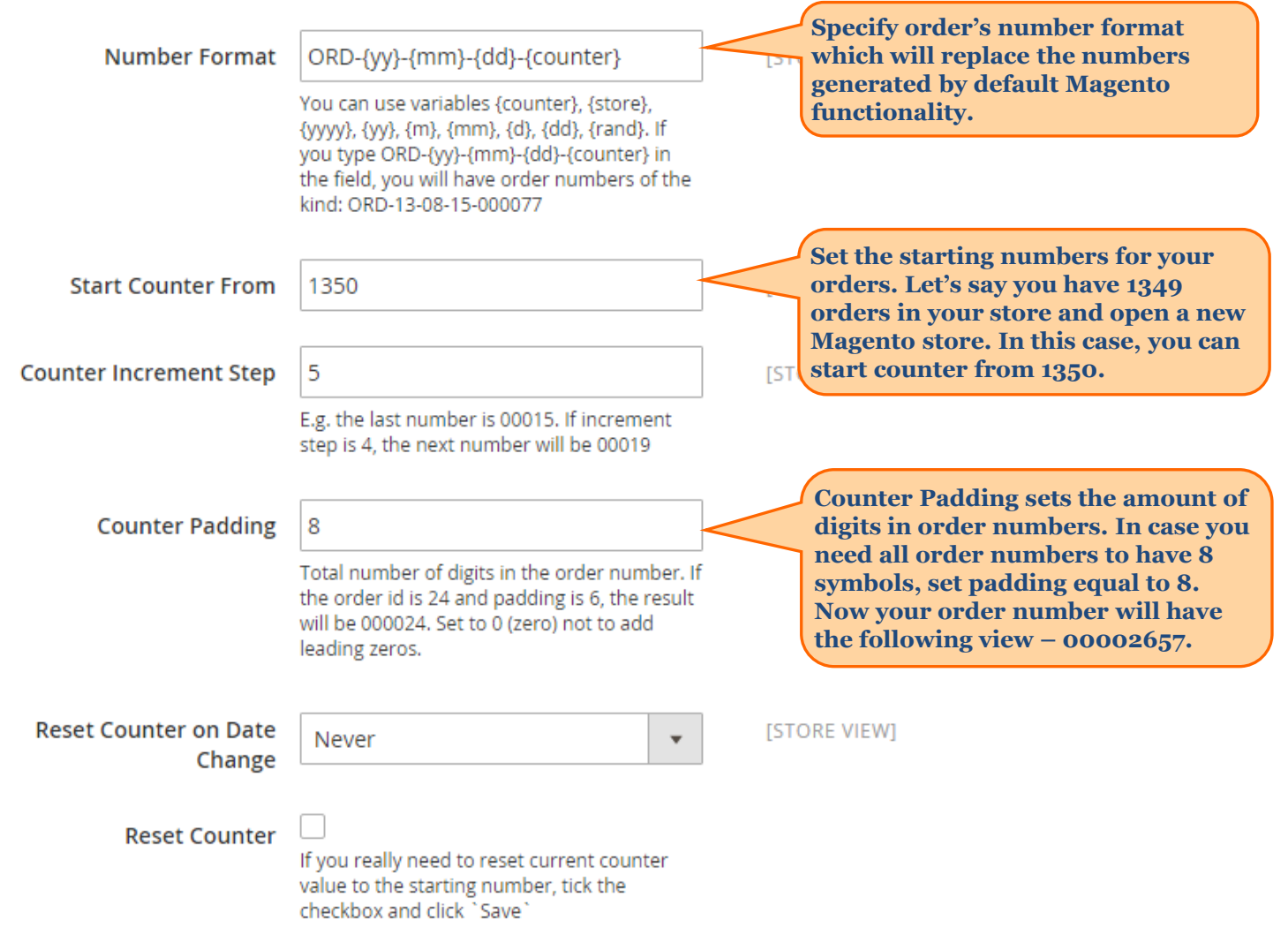

<span id="page-3-0"></span>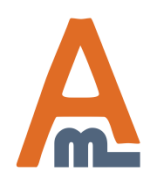

User Guide: [Custom Order Number for Magento](https://amasty.com/custom-order-number-for-magento-2.html) [2](https://amasty.com/custom-order-number-for-magento-2.html)

Order

# **2. Order numbers settings**

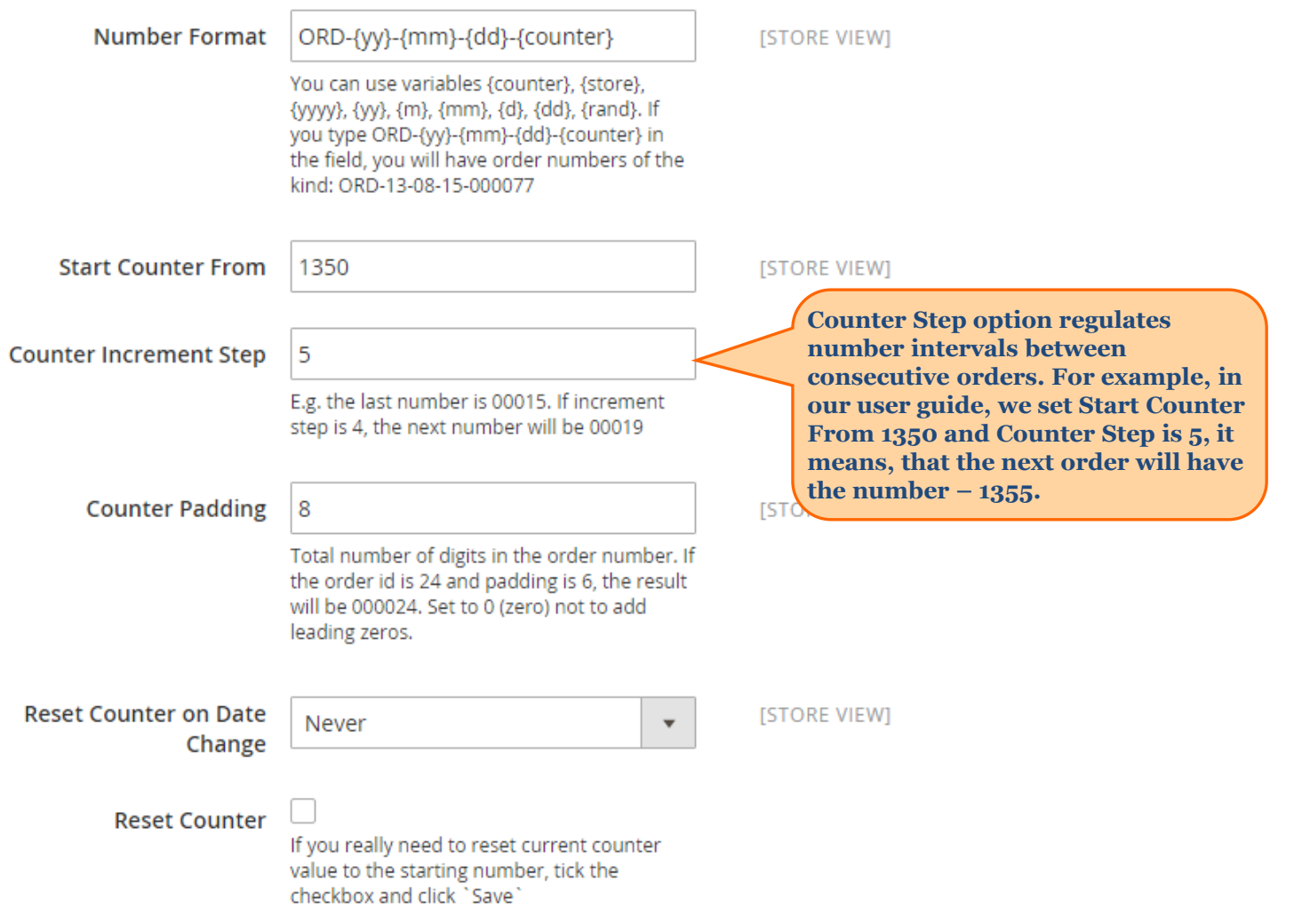

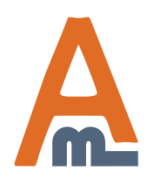

#### User Guide: [Custom Order Number for Magento](https://amasty.com/custom-order-number-for-magento-2.html) [2](https://amasty.com/custom-order-number-for-magento-2.html)

Order

# **2. Order numbers settings**

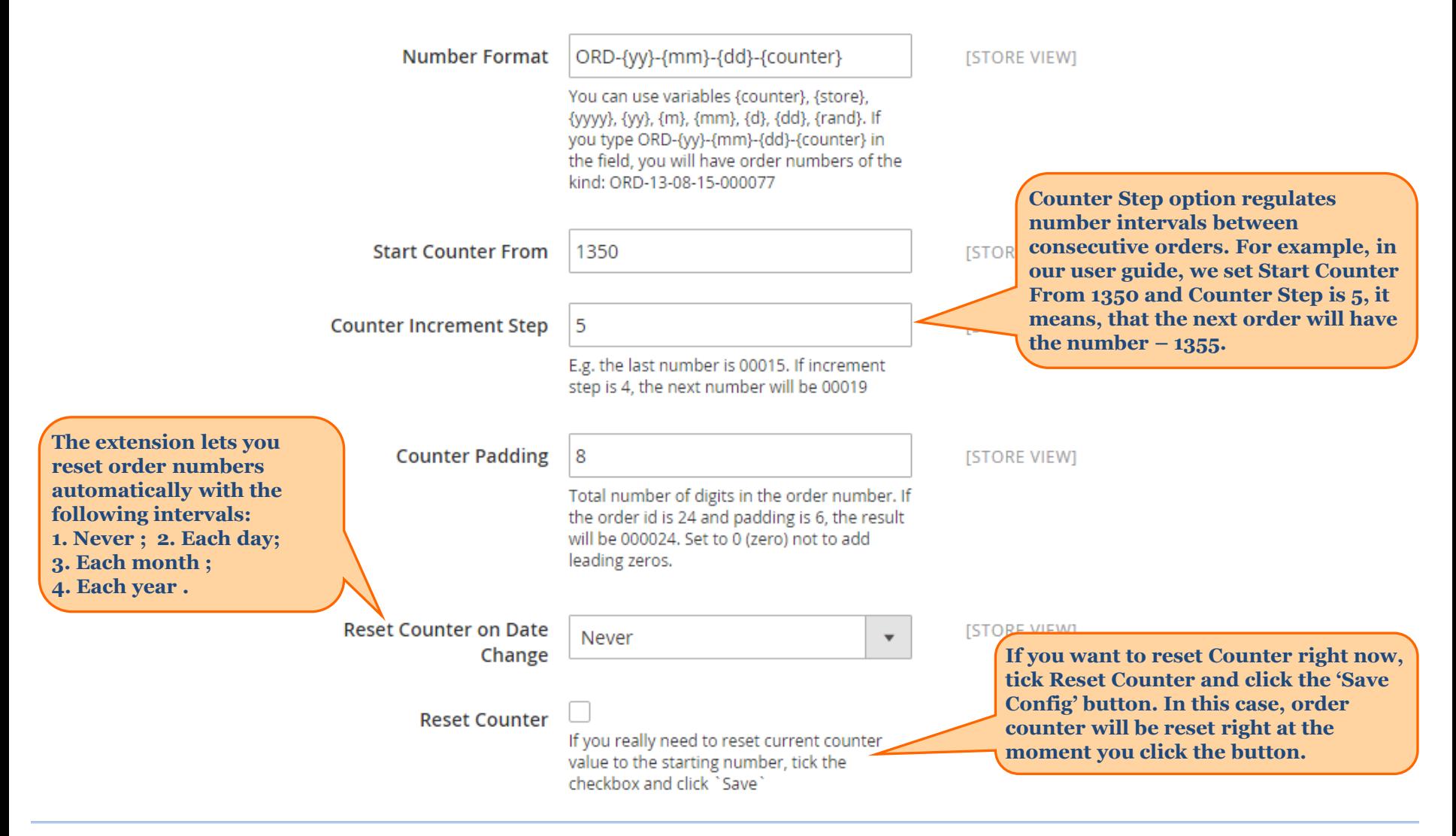

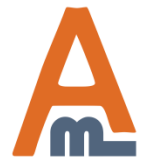

#### User Guide: [Custom Order Number for Magento](https://amasty.com/custom-order-number-for-magento-2.html) [2](https://amasty.com/custom-order-number-for-magento-2.html)

### **3. Invoice numbers settings**

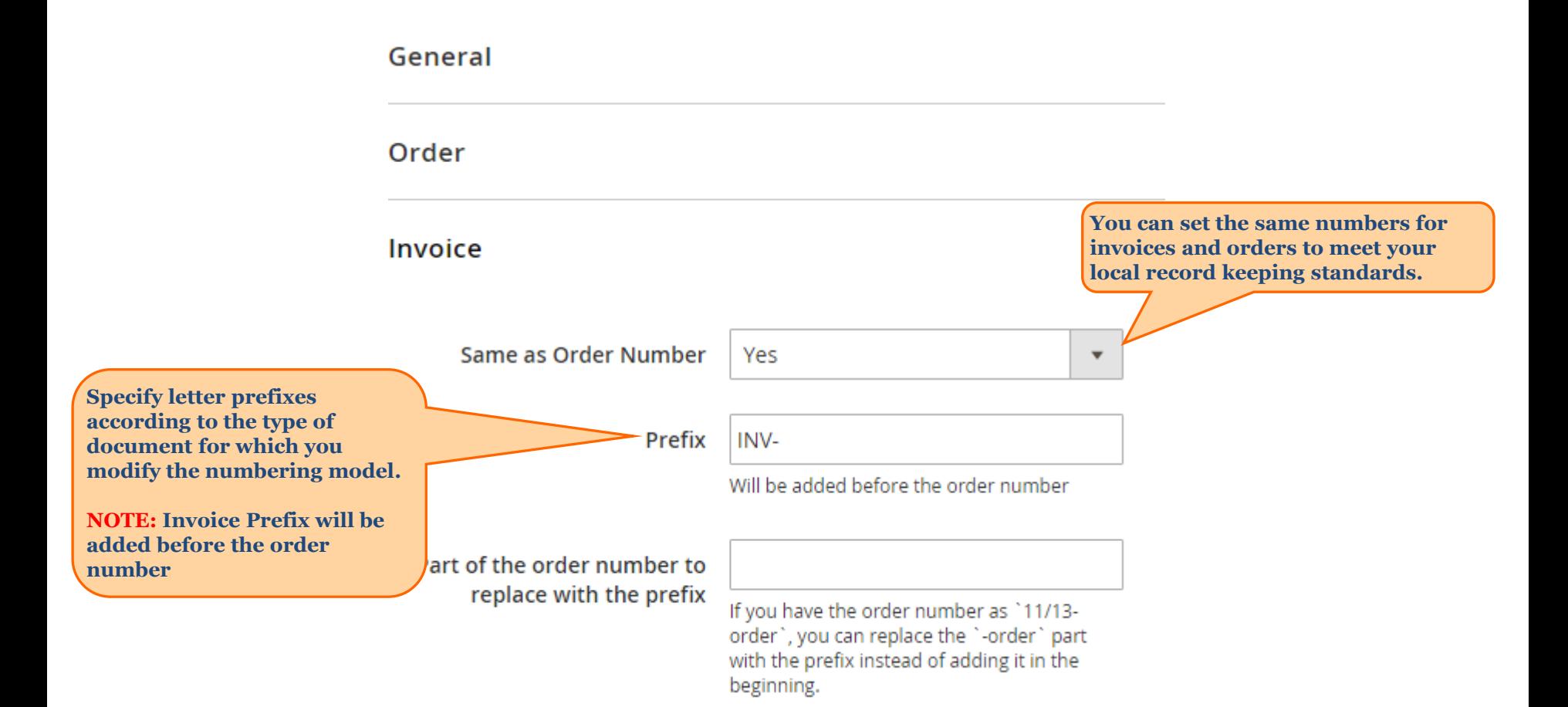

<span id="page-6-0"></span>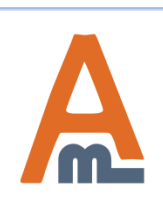

#### User Guide: [Custom Order Number for Magento](https://amasty.com/custom-order-number-for-magento-2.html) [2](https://amasty.com/custom-order-number-for-magento-2.html)

### **3. Invoice numbers settings**

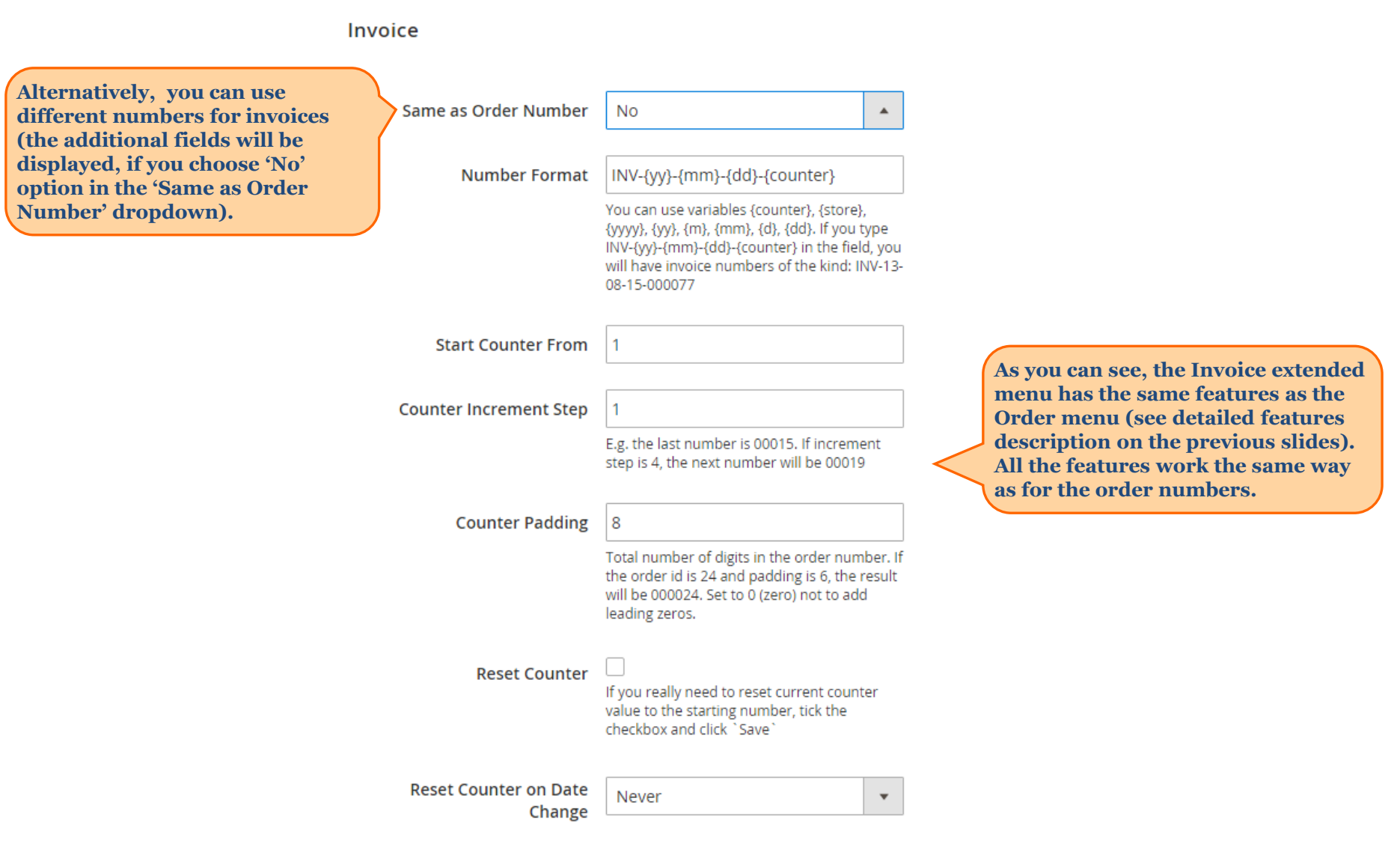

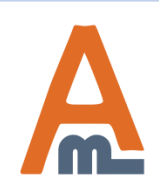

User Guide: [Custom Order Number for Magento](https://amasty.com/custom-order-number-for-magento-2.html) [2](https://amasty.com/custom-order-number-for-magento-2.html)

### **4. Shipment and Memo numbers settings**

#### **Shipping**

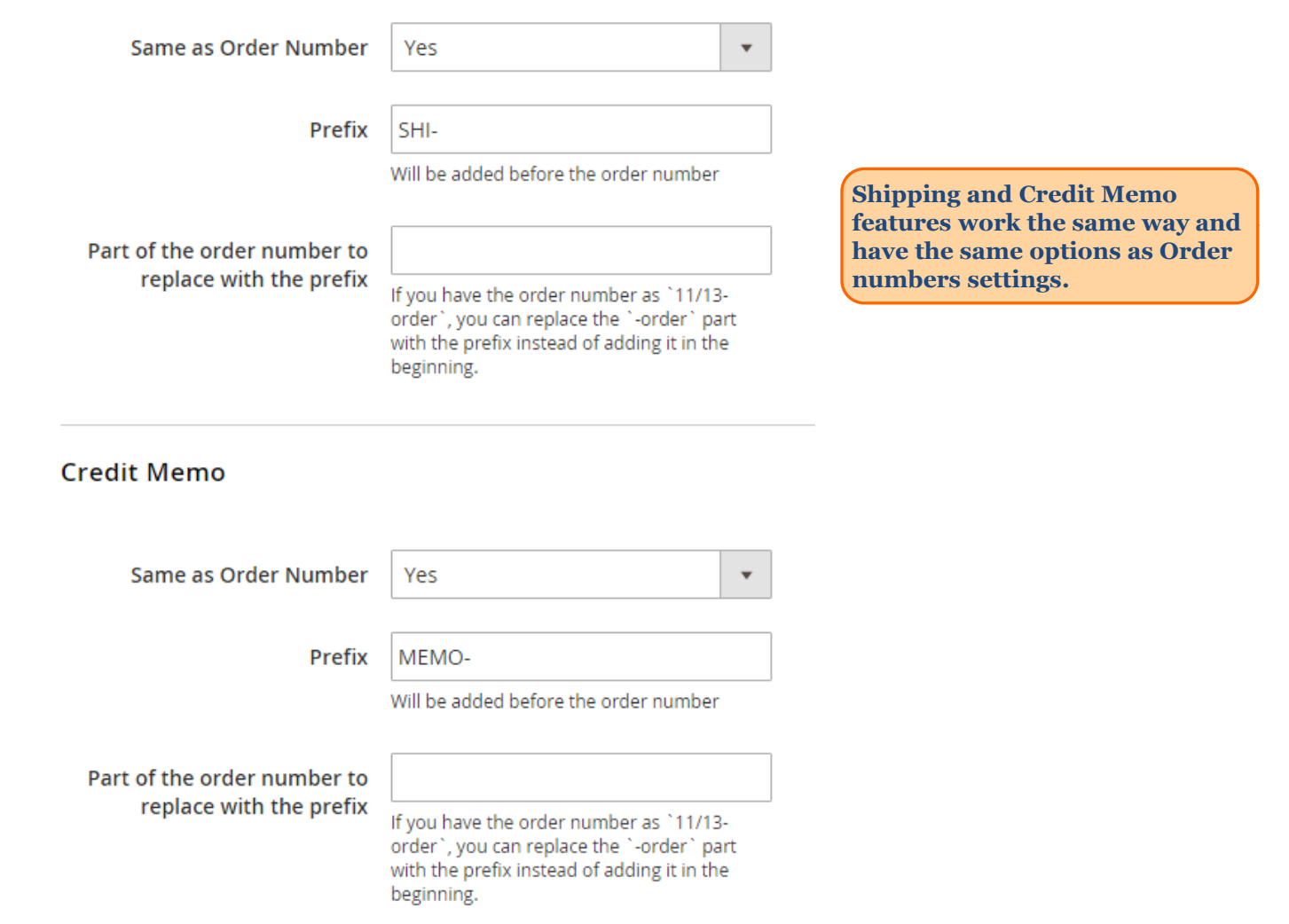

<span id="page-8-0"></span>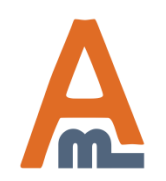

#### User Guide: [Custom Order Number for Magento](https://amasty.com/custom-order-number-for-magento-2.html) [2](https://amasty.com/custom-order-number-for-magento-2.html)

### **4. Shipment and Memo numbers settings**

#### **Shipping**

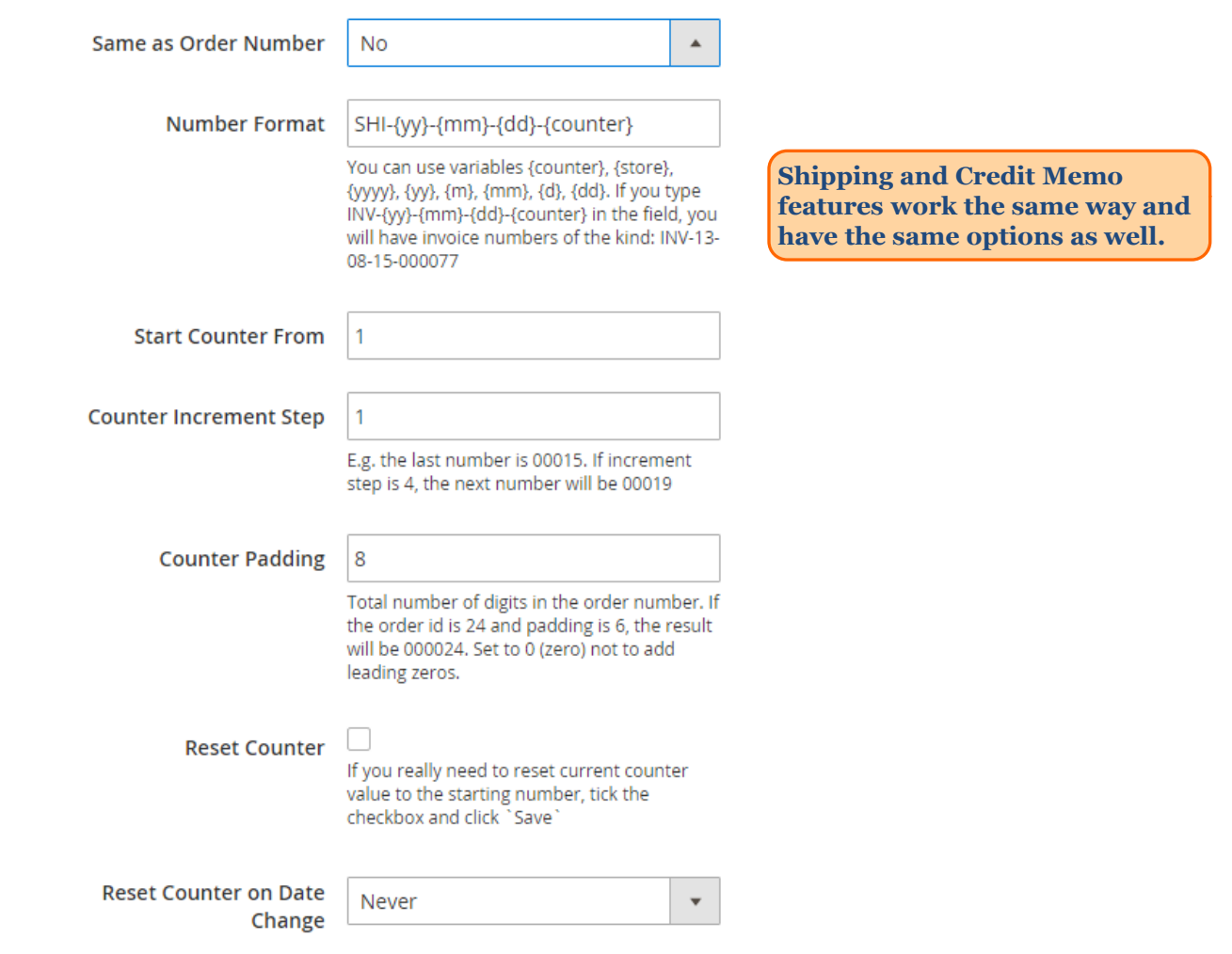

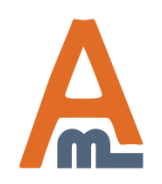

#### User Guide: [Custom Order Number for Magento](https://amasty.com/custom-order-number-for-magento-2.html) [2](https://amasty.com/custom-order-number-for-magento-2.html)

### **5. Separate counter per website**

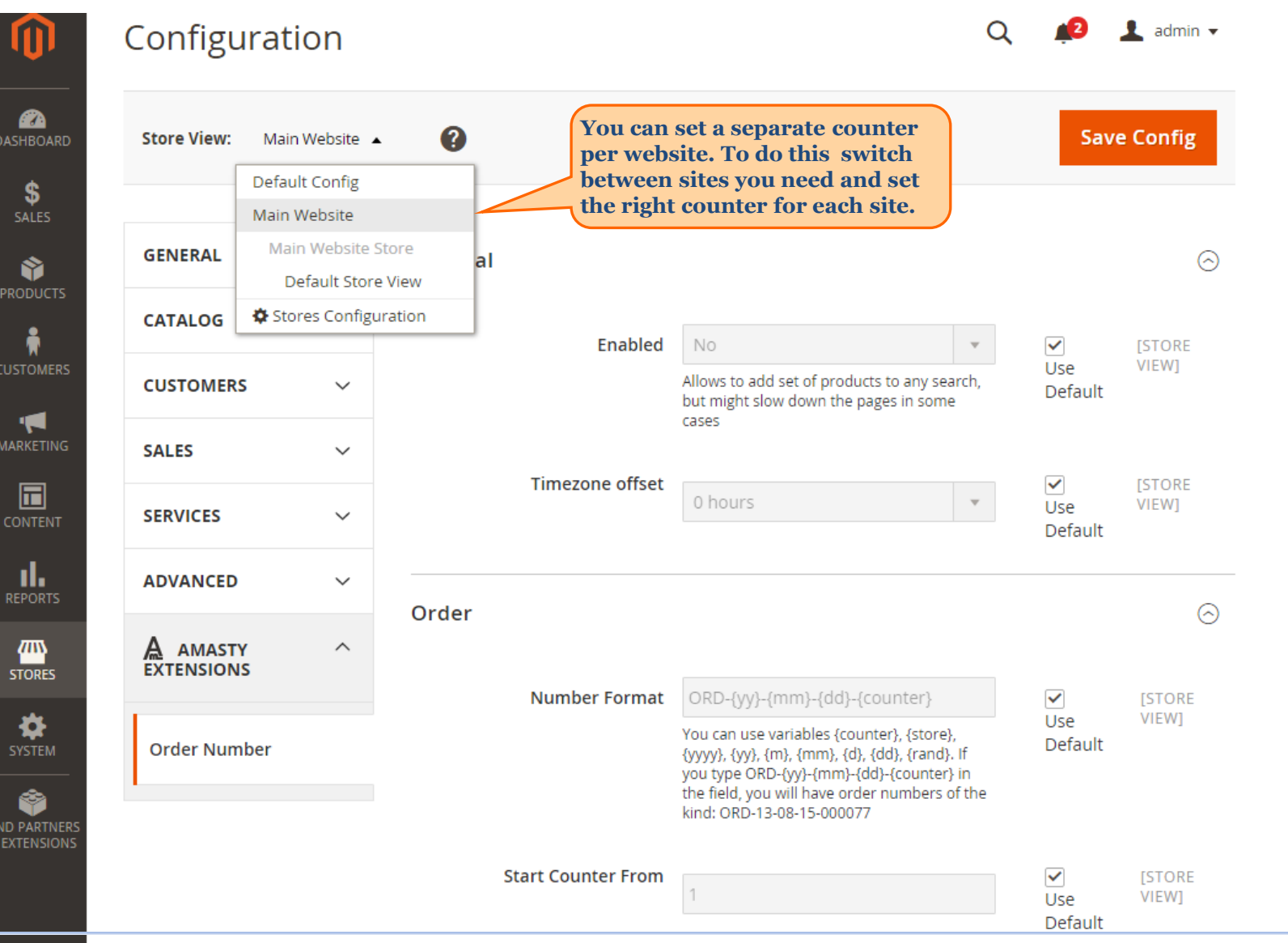

<span id="page-10-0"></span>User Guide: [Custom Order Number for Magento](https://amasty.com/custom-order-number-for-magento-2.html) [2](https://amasty.com/custom-order-number-for-magento-2.html)

# **Thank you!**

Should you have any questions or feature suggestions, please contact us at: <http://amasty.com/support.html>

Your feedback is absolutely welcome!

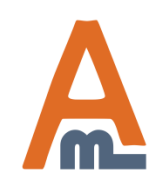

User Guide: [Custom Order Number for Magento](https://amasty.com/custom-order-number-for-magento-2.html) [2](https://amasty.com/custom-order-number-for-magento-2.html)